page. The **\tryfig** macro avoids this problem by subtracting an extra two times \baselineskip from the remaining space on the page before testing to see if there is room.

An example of the problem can be seen by removing the extra \advance\dimenO from Section A or \tryf ig and running the macros with random sequences 42 and 43.

### Improvements to the insertion macros

When a figure won't fit on a page, it is deferred until a paragraph break on the next page. However. it does not always start with the first paragraph on the next page (try sequences 9 and 35). Sequence *55*  shows a variation of this same problem. The output routine lags behind the building of the vertical list. Thus, it is possible that when this "first" paragraph break occurred. TFX was still processing the earlier page. The improvement to the figure placement would be to get the figure to be output as soon as possible after the page break.

A further refinement would be to get the figure to start at the very top of the next page. This might involve placing the figure in the middle of a paragraph.

Perhaps the definitive improvement to these figure insertion techniques would be to define a new \insert (say, \newinsert \right ins) and revise the output routine to handle a \rightins as it does other inserts. This is where output routines do become nasty beasts.

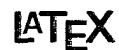

## Contents of IATEX Style Collection as of 6th September 1987

Ken Yap University of Rochester

The IATEX style collection now contains the files listed below. They are available for anonymous ftp from Rochester. Arpa in directory public/latexstyle. You should retrieve the file OOindex first to obtain a brief description of current directory contents. The file OOdirectory contains a reverse time sorted list of files; this may be helpful in keeping your collection in sync with IAT<sub>E</sub>X-style.

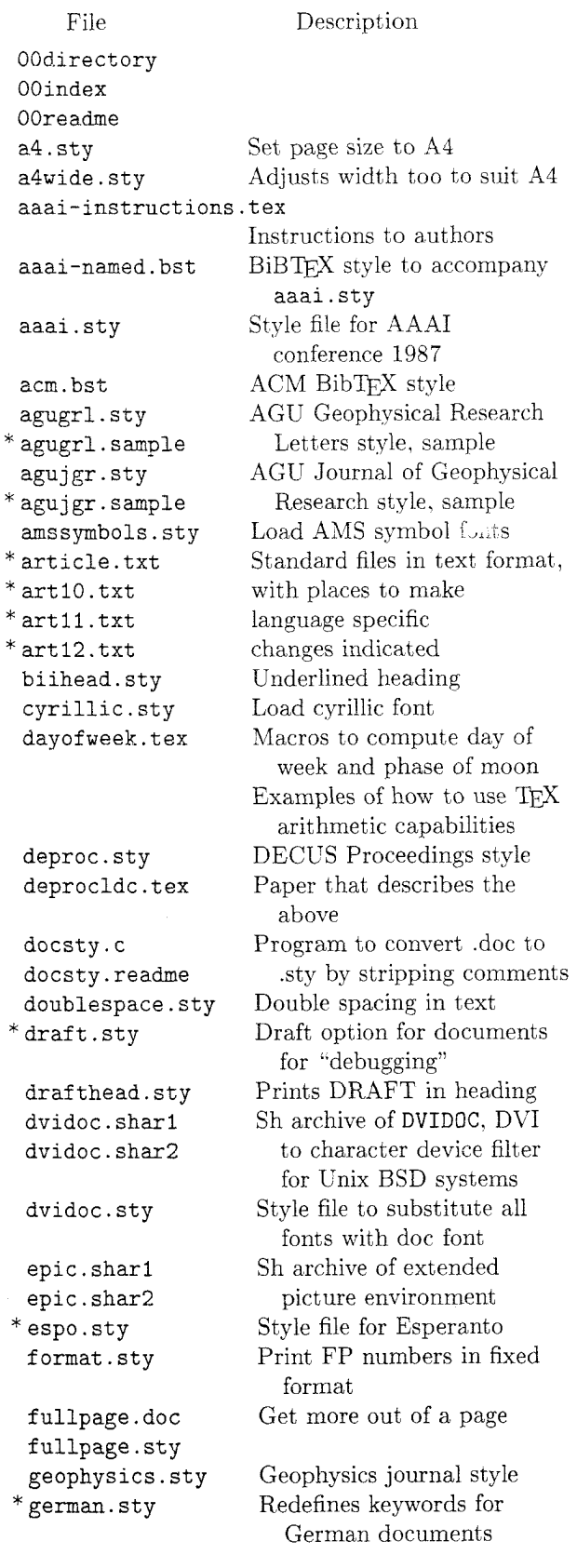

# TUGboat, Volume 8 (1987), No. 3

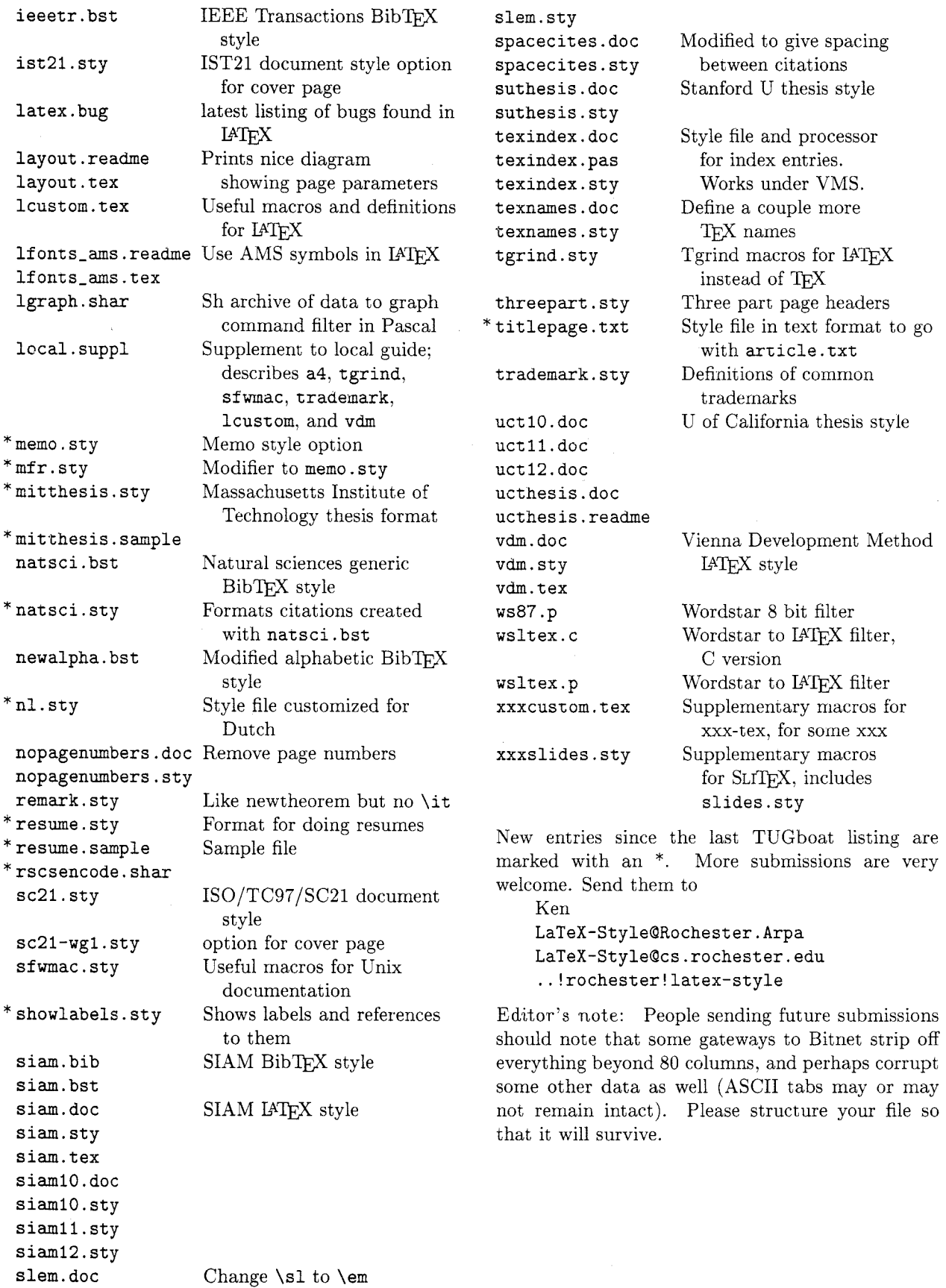

#### **For Internet users: how to ftp**

An example session is shown below. Disclaimer: ftp syntax varies from host to host. Your syntax may be different. The syntax presented here is that of Unix ftp. Comments in parentheses.

#### **Non-Internet users: how to retrieve by mail**

An archive server for IATFX files has been installed. Send a piece of mail to **LaTeX-Style (9cs. rochester** . **edu,** via UUCP or your favourite gateway) in the following format.

- Subject line should contain the phrase **"Qf ile request".**
- The body of the mail should start with a line containing only an **Q** (at) sign.

**Important!** The first line following the "at" line should be a mail address **from** Rochester **to** you. (Undeliverable mail will be silently dropped on the floor.)

- Follow your return address by the names of the files you want, either one to each line, or many to each line, separated by spaces.
- End with a line containing only an @ sign.
- Case is not significant.

For example, if you are **user** at **site. bitnet,** this is what you should send: (don't forget your address!)

**To: latex-style@cs.rochester.edu Subject: Qf ile request** 

 $\Omega$ 

```
user%site.bitnet@wiscvm.wisc.edu 
OOreadne 
OOindex 
@
```
A word to the wise: it is best to fully qualify your mail address. Our mailer is pretty ignorant of Bitnet, CSnet or UUCP addresses unless they are in registered domains. It is best that you supply explicit gateway routes. Also use the new domainized form or addresses whenever possible because the old **.ARPA** addresses are fading away. Examples:

```
user%site.bitnet@wiscvm.wisc.edu 
user%site.csnet@relay.cs.net 
site!user@uunet.uu.net
```
Note that **csnet-relay. arpa** doesn't work any more. Long UUCP paths are discouraged. System administrators get upset and your turnaround is very slow anyway.

If the **Subject** : line looks like:

**Subject: @file request uuencode** 

or

### **Subject: @file request rscsencode**

then the mail will be encoded with the requested scheme before sending. This might help sites that get mail through gateways with unfriendly EBCDIC/ ASCII mappings. You can find sources for the two types of en/decoders in the collection. You may have to do some porting of sources.

Do not include any messages in the mail. It will not be seen by human eyes. Be patient as the server is actually a batch program run once a day. Files will be sent in batches, each not exceeding 100kbytes in size.

## **IBM PC and clone users: how to get a distribution**

David Hopper of Toronto, Canada, is offering copies of the style collection on diskettes. This is not a commercial enterprise. David is doing this in his own time as a favour to the TEX community. The entire set of style files, as of September 15th. fits on

### **Sample FTP session for Internet users**

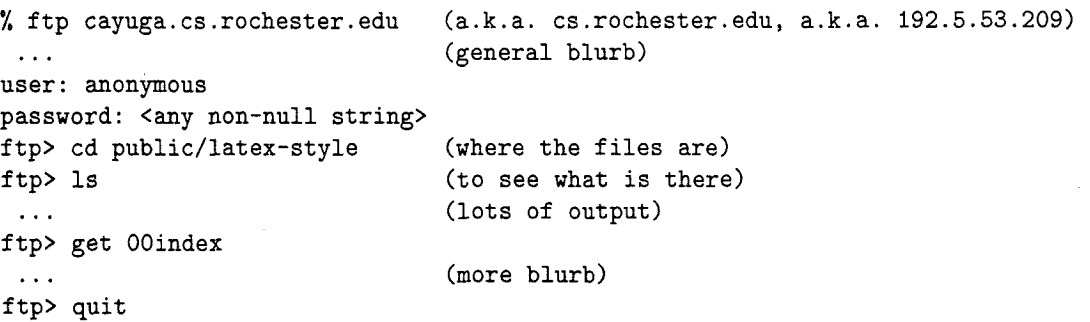

one 1.2 MB diskette or three 360KB diskettes. No subsetting, please. Send David

1. Formatted diskettes,

a serengan serenga<br>Sebagai serengan serenga

- 2. Indication of the format required,
- 3. A self-addressed mailer, and
- 4. A \$5.00 donation per set of files, to cover postage and equipment wear & tear. (If you live outside North America, airmail delivery will probably require more postage. You should probably contact David for details.)

NB: 1. David does not have the CTFX files. 2. No phone calls or personal visits.

David's address:

David W. Hopper 446 Main Street Toronto, Ontario Canada M4C 4Y2 Thanks, David.

Editor's note: Traffic on the network servers and gateways has been very high recently, and in order to provide improved service, there have been some volunteers to maintain local "slave" repositories of the IATFX style collection. There is usually a geographic or network restriction requested, since the idea is to cut down traffic, not add to it. The following areas will be covered by the volunteers listed.

Bitnet users: Texas A&M maintains a listand file-server which is already handling (with TEX-L) much of the Bitnet distribution of TEXhax. An inquiry via listserv will retrieve a list of all TFX-related files:

tell listserv at tamvml get tex filelist

- United Kingdom, for users of JANET or uucp: Stephen Page, sdpageQuk . ac . ox. prg or ... !ukc!ox-prg!sdpage
- European users of BITnet: Christoph Gatzka, zrgc002Qdtuzdv5a.Bitnet

Additional volunteers should contact Ken.

## **The IATEX User's Column**

Jackie Damrau University of New Mexico

Since there has not been much activity in this column, we have decided to try to take problems and answers from TFXhax. If anyone who submits material to TFXhax does not want an item republished, please let me know. The questions section below starts off with a few items from other mail networks.

At the TFX conference in August, there was some discussion that this column should also be a question and answer column for beginners. So BEGINNERS, please submit your questions to

Jackie Damrau

Dept. of Mathematics and Statistics University of New Mexico Albuquerque, New Mexico 87131 (505) 277-4623

or

UUCP: damrauQariel.unm.edu Bitnet: damrauQunmb. Bitnet

## A **IATFX** Bug

We did receive a copy of a letter to Leslie Lamport about a possible IATFX bug:

I recently uncovered a bug in IATFX Version 2.09 (as of April 19, 1986). While inside the tabbing environment, every time a  $\>$  command appears two words on TFX's save stack get used. Thus any large tabbing environment can cause a save stack overflow, resulting in this error message

TeX capacity exceeded, sorry.

This is especially true if your system is configured with a small save stack size. The problem stems from your doing both global and local assignments to box register \@curline and is explained in The  $T_F X$ book on page 301.

I fixed the problem by changing this declaration **\def\Qaddfield(\global\setbox\@curline**  \hbox(\unhbox\Qcurline

\unhbox\Qcurfield})

 $to$ 

## \def\@addfield{\setbox\@curline \hbox{\unhbox\@curline \unhbox\@curfield}}

Note the absence of the \global in the redefinition. The fix seems to work fine, but I don't know if it will cause any bad repercussions somewhere else.